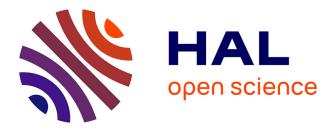

# GravPSO2D: A Matlab package for 2D gravity inversion in sedimentary basins using the Particle Swarm Optimization algorithm

J.L.G. Pallero, J.L. Fernández-Martínez, Z. Fernández-Muñiz, Sylvain Bonvalot, Germinal Gabalda, Thierry Nalpas

## ► To cite this version:

J.L.G. Pallero, J.L. Fernández-Martínez, Z. Fernández-Muñiz, Sylvain Bonvalot, Germinal Gabalda, et al.. GravPSO2D: A Matlab package for 2D gravity inversion in sedimentary basins using the Particle Swarm Optimization algorithm. Computers & Geosciences, 2021, 146, pp.104653. 10.1016/j.cageo.2020.104653. insu-02998258

## HAL Id: insu-02998258 https://insu.hal.science/insu-02998258

Submitted on 10 Nov 2020

**HAL** is a multi-disciplinary open access archive for the deposit and dissemination of scientific research documents, whether they are published or not. The documents may come from teaching and research institutions in France or abroad, or from public or private research centers. L'archive ouverte pluridisciplinaire **HAL**, est destinée au dépôt et à la diffusion de documents scientifiques de niveau recherche, publiés ou non, émanant des établissements d'enseignement et de recherche français ou étrangers, des laboratoires publics ou privés.

# Journal Pre-proof

GravPSO2D: A Matlab package for 2D gravity inversion in sedimentary basins using the Particle Swarm Optimization algorithm

J.L.G. Pallero, J.L. Fernández-Martínez, Z. Fernández-Muñiz, S. Bonvalot, G. Gabalda, T. Nalpas

PII: S0098-3004(20)30629-4

DOI: https://doi.org/10.1016/j.cageo.2020.104653

Reference: CAGEO 104653

To appear in: Computers and Geosciences

Received Date: 17 February 2020

Revised Date: 23 October 2020

Accepted Date: 28 October 2020

Please cite this article as: Pallero, J.L.G., Fernández-Martínez, J.L., Fernández-Muñiz, Z., Bonvalot, S., Gabalda, G., Nalpas, T., GravPSO2D: A Matlab package for 2D gravity inversion in sedimentary basins using the Particle Swarm Optimization algorithm, *Computers and Geosciences* (2020), doi: https://doi.org/10.1016/j.cageo.2020.104653.

This is a PDF file of an article that has undergone enhancements after acceptance, such as the addition of a cover page and metadata, and formatting for readability, but it is not yet the definitive version of record. This version will undergo additional copyediting, typesetting and review before it is published in its final form, but we are providing this version to give early visibility of the article. Please note that, during the production process, errors may be discovered which could affect the content, and all legal disclaimers that apply to the journal pertain.

© 2020 Published by Elsevier Ltd.

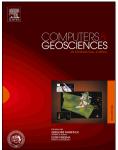

# GRAVPSO2D: A Matlab package for 2D gravity inversion in sedimentary basins using the Particle Swarm Optimization algorithm

J.L.G. Pallero<sup>a,\*</sup>, J.L. Fernández-Martínez<sup>b</sup>, Z. Fernández-Muñiz<sup>b</sup>, S. Bonvalot<sup>c</sup>, G. Gabalda<sup>c</sup>, T. Nalpas<sup>d</sup>

 <sup>a</sup>ETSI en Topografía, Geodesia y Cartografía. Universidad Politécnica de Madrid. Madrid, Spain
 <sup>b</sup>Grupo de Problemas Inversos, Optimización y Aprendizaje Automático. Departamento de Matemáticas. Universidad de Oviedo, Oviedo, Spain
 <sup>c</sup>GET (Université de Toulouse, CNRS, IRD, CNES) - Bureau Gravimétrique International (BGI), Toulouse, France
 <sup>d</sup>Univ Rennes, CNRS, Géosciences Rennes, UMR 6118, 35000 Rennes, France

#### Abstract

In this paper GRAVPSO2D, a Matlab tool for two-dimensional gravity inversion in sedimentary basins using the Particle Swarm Optimization (PSO) algorithm, is presented. The package consists of a collection of functions and scripts that cover the main three parts of the process: (1) the model definition based on the observations, (2) the inversion itself, where the PSO is employed, and (3) the results processing, including best model estimation, uncertainty analysis and plots generation. GRAVPSO2D is freely available, and represents an effort for providing

sylvain.bonvalot@ird.fr (S. Bonvalot), germinal.gabalda@ird.fr (G. Gabalda), thierry.nalpas@univ-rennes1.fr (T. Nalpas)

<sup>\*</sup>Corresponding author

*Email addresses:* jlg.pallero@upm.es (J.L.G. Pallero), jlfm@uniovi.es (J.L. Fernández-Martínez), zulima@uniovi.es (Z. Fernández-Muñiz),

Author contributions: J.L.G.P., J.L.F.M., and Z.F.M. designed the methodology, developed the software, processed the data, and wrote the paper. G.G., and T.N. acquired the gravity data. S.B., G.G., and T.N. analyzed, discussed the inversion results corresponding to the real example, and wrote the related part of the paper.

the scientific community with the first tool based on the PSO algorithm in order perform the inversion and the uncertainty assessment of the sedimentary basin gravity inversion problem, taking into account the gravity regional trend estimation, and vertically and horizontally density contrast variations. Synthetic and real examples are provided in order to show the software capabilities. *Keywords:* Nonlinear gravity inversion, Particle Swarm Optimization, Uncertainty assessment, Sedimentary basin

#### 1 1. Introduction

The interface separation between two media having different densities can be 2 estimated in Geophysics using gravity measurements and by posing a nonlinear 3 inverse problem. Gravity inversion in this kind of environments is a tool frequently used in Geophysics in tasks such as prospecting of oil and gas, or in hydro-5 geology and glaciology studies (Blakely, 1995; Dobrin, 1960; Hinze et al., 2013; 6 Nettleton, 1976; Parker, 1994; Telford et al., 1976). The gravity inverse problem 7 has a non-unique solution, leading to an infinity number of solutions (Al-Chalabi, 8 1971; Skeels, 1947; Zhdanov, 2015). It is therefore mandatory to introduce some 9 kind of regularization and/or constraint(s) incorporating other geophysical infor-10 mation such as borehole and seismic profile data, contrasted prior models, etc. 11 This will allow to restrict the set of possible solutions and stabilize the inversion. 12 The problem of the estimation of the basement relief in sedimentary basins 13 using gravity observations is a nonlinear inverse problem, and the most used tech-14 niques for its solution are based on local optimization methods, either by the lin-15 earization of the problem plus regularization (see Silva et al. (2009) for example), 16

<sup>17</sup> or by the sequential application of the direct formulation (see Bott (1960) or Chen

and Zhang (2015) for example). GRAvPSO2D uses Particle Swarm Optimization
(PSO), which is a global search method with excellent capabilities to perform the
inverse problem uncertainty analysis and avoiding the weak points of the local
optimization procedures, such as the dependency on the prior model and the lack
of a proper uncertainty analysis (Fernández-Martínez et al., 2013, 2014b).

GRAVPSO2D works in two-dimensional environments. This approximation can be used when the dimension of an anomalous body is much larger than the other two dimensions (at least a 4× or 6× factor according to Nettleton (1976)). This situation is common in sedimentary basins, where their horizontal extensions are generally much larger than their depth, so profiles perpendicular to the principal dimensions can be used for the analysis in a 2D formulation (Pick et al., 1973; Telford et al., 1976).

#### 30 2. Observations and basin modelization

GRAVPSO2D works with user-provided complete Bouguer gravity anomalies,  $\Delta g$ , along a profile. The software can also estimate a polynomial regional trend during the inversion, so if this effect exists in  $\Delta g$  it is not necessary to be previously suppressed by the user.

The 2D basin modeling used in GRAVPSO2D consists in the juxtaposition of rectangles along the profile as it was commonly employed by other authors (see for example Silva et al. (2009) or Ekinci et al. (2020)). As it can be seen in Fig. B.1, the rectangles' upper sides are located at the surface level (considered plane in the figure, although that is not mandatory, so they can be adapted to the terrain topography). It is common to set the horizontal dimensions to be equal for all rectangles, but GRAVPSO2D can also work with unequal widths. Then, the <sup>42</sup> bottom sides depict the sediments-basement interface.

#### FIGURE **B.1** HERE (ONE COLUMN WIDTH)

Let *N* be the number of observed gravity points,  $P_i(l_i, z_i)$ , with i = 1 ... N, and where  $l_i$  is the point position along the profile length, and  $z_i$  the point height. The gravity residual anomaly generated over each point by a model composed of *M* rectangles follows the equation

$$\Delta \mathbf{g}_{P_i}^{\mathbf{r}} = \sum_{j=1}^{M} F\left(\Delta \rho(z_j), z_j, \mathbf{r}_{ij}\right), \tag{1}$$

where *F* is the forward operator (see Appendix A),  $\Delta \rho(z_j)$  is the particular rectangle density contrast, constant or variable with depth,  $z_j$  is the particular rectangle bottom side height (the problem unknowns), and  $\mathbf{r}_{ij}$  is the position vector of each rectangle related to each observation point. If a polynomial regional trend is added, which contributes with the anomaly  $\Delta g^t$ , the gravity anomaly over each observation point is:

$$\Delta \mathbf{g}_{P_i} = \Delta \mathbf{g}_{P_i}^{\mathbf{r}} + \Delta \mathbf{g}_{P_i}^{\mathbf{t}}$$

$$= \sum_{j=1}^{M} \left[ F\left(\Delta \rho(z_j), z_j, \mathbf{r}_{ij}\right) + \sum_{k=D}^{0} A_k \left(l_i - l_r\right)^k \right],$$
(2)

where *D* is the polynomial degree,  $A_k$  are the polynomial coefficients, and  $l_r$  is a reference position.

In real environments sediments' density typically increases with depth, so the density contrast sediments-basement,  $\Delta \rho$ , decreases. GRAvPSO2D can work with both, constant or variable density contrast. In the latter case, this variation can be vertical (with depth), and also horizontal.

<sup>59</sup> Many models of density contrast variation with depth have been used in the lit-<sup>60</sup> erature. Constant values are frequently used (Barbosa et al., 1997, 1999), but vari<sup>61</sup> able density contrast is also very common: Rao (1990) used a quadratic equation,
<sup>62</sup> Chakravarthi and Sundararajan (2007) a parabolic law, Litinsky (1989); Silva et al.
<sup>63</sup> (2006) a hyperbolic law, and Parker (1972); Granser (1987); Pham et al. (2018) an
<sup>64</sup> exponential law. All these models produce complicated equations hard to manage
<sup>65</sup> that do not match well the density variation with depth in some real environments
<sup>66</sup> (see for example density logs in Brocher (2005) or Silva et al. (2006)).

In order to manage the vertical density contrast variation, GRAVPSO2D can 67 use a piecewise model, having the advantages of (1) any density variation can be 68 used, and (2) only the formulation corresponding to the constant density model 69 (Eq. (A.1)) is needed. An example can be seen in Fig. B.2, where a constant value 70 of  $\Delta \rho = -600 \,\mathrm{kg} \,\mathrm{m}^{-3}$  is used between depths from 0 m to 100 m; then, a linear 71 variation from  $\Delta \rho = -570 \text{ kg m}^{-3}$  to  $\Delta \rho = -520 \text{ kg m}^{-3}$  is used between depths 72 100 m to 150 m, and finally a constant value of  $\Delta \rho = -520 \text{ kg m}^{-3}$  is employed for 73 depths greater than 150 m. GRAVPSO2D divides each subsoil model's rectangle 74 based on the density profile for computing the whole attraction, and uses constant 75 density sub-rectangles of user-defined size to approximate the zones with density 76 variation. 77

#### FIGURE **B.2** HERE (ONE COLUMN WIDTH)

GRAVPSO2D can also manage horizontal density contrast distributions. In this
 case the gravity profile is divided into horizontal sectors, and different vertical
 density contrast models are assigned to each one. All these configurations are
 provided via text files.

#### 82 **3.** Particle Swarm Optimization

The PSO (Particle Swarm Optimization) algorithm (Kennedy and Eberhart, 83 1995) is a global optimizer based on the the behavior of swarms of animals (birds, 84 fish schools) in the nature searching for food. A set of particles (models) explores 85 the parameters' space with the goal of the optimization of a given cost function 86 related to the inverse problem that is considered. As general overview, the algo-87 rithm works as follows: (1) in the first step, a set of particles (models) is created 88 with random positions (the problem parameters) and velocities, and the objective 80 function is employed to determine the fitness of each model in the set, (2) as time 90 passes, the particles' position and velocity are updated based on their fitness and 91 the corresponding values of their neighbors, i. e., the behavior of an individual is 92 influenced by its own experience and that of its neighbors (Fernández-Martínez 93 et al., 2008). 94

The algorithm depends internally of a set of parameters, where the more im-95 portant are the so-called *inertia weight*, and *local* and *global accelerations*. Mod-96 ifying how the velocities and accelerations of the particles are described a family 97 of PSO variants are describle, and among them GRAVPSO2D can use the so-called 98 GPSO, CC-PSO, CP-PSO, PC-PSO, PP-PSO, PR-PSO, RC-PSO, RP-PSO and 90 RR-PSO family members (Fernández-Martínez and García-Gonzalo, 2009, 2012; 100 García-Gonzalo et al., 2014). The cloud versions of these algorithms are used, 101 i. e., no parameter tuning of inertia nor accelerations must be configured by the 102 user, given that each the particle has its own PSO parameters, automatically cho-103 sen (García-Gonzalo and Fernández-Martínez, 2009). 104

Pioneer applications of PSO in the field of applied geophysics can be seen in
 Fernández-Álvarez et al. (2006); Fernández-Martínez et al. (2010a,b); Shaw and

Srivastava (2007). In Fernández-Martínez et al. (2010a), for example, an application of PSO to a 1D-DC resistivity inverse problem is presented. More recently, in Luu et al. (2018) an application to the seismic traveltime tomography problem can be seen, and in Li et al. (2019) PSO is applied to microseismic location. Nevertheless, in gravity and other potential field inversion methods the PSO algorithm has been barely used (Essa and Elhussein (2018), for example, apply PSO in the inversion of magnetic anomalies generated by simple structures).

In Sanyi et al. (2009) several simple gravity synthetic examples based on 114 buried cyclinders are solved using PSO, comparing the obtained results with other 115 global search methods (genetic algorithms, simulated annealing, and ant colony 116 optimization), and also with a classical Levenberg-Marquardt approach. In Tou-117 shmalani (2013a,b) PSO was employed to estimate the parameters of a fault based 118 on gravity anomaly observations. The conclusion of the study is that PSO provides 119 better agreement between the estimated and the synthetic model anomaly than the 120 classical approach using linearization and the Levenberg-Marquardt method. In 121 Roshan and Singh (2017) PSO is employed in the gravity inversion of a spher-122 ical and a vertical cylindrical models, as well as its application to a real exam-123 ple (modeled as a vertical cylinder). In all these papers PSO is employed as a 124 global optimizer, and performance tests are performed in most cases against local 125 optimization techniques. But the most important feature of global optimization 126 algorithms is missed: their capability to perform an approximate nonlinear uncer-127 tainty analysis of the inverse solution by the sampling of the nonlinear uncertainty 128 region(s). Few papers were found (Singh and Biswas, 2016; Ladino and Bassrei, 129 2016) where the inversion uncertainty is analyzed using the frequency distribution 130 of the model parameters and/or cross-plots of parameters. In Fernández-Muñiz 13

et al. (2020) an application of PSO to gravity inversion of isolated anomalous
bodies plus uncertainty assessment using PSO can also be seen.

In Pallero et al. (2015, 2017), a first attempts to apply the PSO algorithm to the 134 gravity inverse problem in sedimentary basins were presented for 2D and 3D envi-135 ronments, respectively. In Ladino and Bassrei (2016) a mixed model of PSO plus 136 regularized Gauss-Newton method is employed for 3D gravity inverse problem 137 in sedimentary basins, where PSO provides the initial model for a final Gauss-138 Newton inversion and cross-plots are employed for uncertainty analysis. In Singh 139 and Singh (2017) PSO is applied to a 2.5D gravity inversion in sedimentary basins, 140 although in this case only comparisons with results obtained via the Marquardt 141 method are performed. Finally, Ekinci et al. (2020) have recently used a different 142 global optimization method, called differential evolution algorithm (DEA), to a 143 2D approximation of this kind of problem applied to the Aegean Graben System 144 (Turkey), performing algo uncertainty analysis. 145

#### **4.** The 2D basement relief gravity inverse problem and PSO

In this section a general overview about the 2D basement relief gravity inverse problem in the frame of the PSO algorithm is presented. The main configuration parameters and other details are enumerated and explained.

The first important parameters to impose for the PSO execution are the search space limits, which are established based on a first approximation model estimated using the Bouguer's plate formulation. It is important to stress that this first approximation model does not act as the initial model in the local optimization methods, but it is only a guidance for the PSO search bounds determination, therefore not much accuracy is needed (this topic is explained in detail in the GRAVPSO2D reference manual). Then, other important parameters to select are the swarm size and the number of iterations. At each iteration, a number of models equal to the swarm size are generated, i. e., the search space is sampled during the PSO execution. After each iteration the cost function value for each model is computed, which is a value that has influence in the posterior swarm evolution. This cost function is defined as

$$c = \frac{\|\mathbf{v}\|_p}{\|\mathbf{o}\|_p} \cdot 100,\tag{3}$$

where p is a user-selected vector norm. In the last step of the algorithm all generated models are analyzed according to their cost function values.

164 The vector **o** is defined as

$$\mathbf{o} = \Delta \mathbf{g}^{\mathrm{o}} - \Delta \mathbf{g}^{\mathrm{t}},\tag{4}$$

i. e., the vector of observed gravity anomaly minus the regional trend values (if they are estimated during the inversion or imposed). The vector  $\mathbf{v}$  is defined as

$$\mathbf{v} = \Delta \mathbf{g}^{\mathrm{o}} - \Delta \mathbf{g}^{\mathrm{t}} - \Delta \mathbf{g}^{\mathrm{r}},\tag{5}$$

i. e., the vector of observed gravity anomaly minus the regional trend values (if
they are estimated during the inversion or imposed) minus the residual gravity
generated by the corresponding subsoil model in the swarm. If the observations
have an associated standard deviation information, it can be used in GRAVPSO2D
for weighting the cost function computation.

Other important aspect in GRAvPSO2D is model filtering. The direct application of global search algorithms to the sedimentary basin gravity inverse problem produces unrealistic models characterized by a sawtooth profile (Boschetti et al., 1997; Parker, 1999; Pallero et al., 2015). This can be mitigated via a moving average filtering applied to the generated PSO models, and prior to the computation
of the pertinent cost function value. Filtering is in this case the way to introduce
relative constraints (Barbosa et al., 1997) in the problem, and the use of average filtering technique permits a flexible configuration of the method behavior for
different values in the filtering window.

Finally, using absolute constraints (Barbosa et al., 1997) is also possible. Absolute constraints are values of sediments-basement interface depths (or minimum depths) that can come from boreholes, seismic profiles or other sources. These data can be used to fix (or permit a small variation around a value) the depth value of parts of the subsoil model and its surroundings.

#### **186 5.** The GRAVPSO2D package

<sup>187</sup> The GRAvPSO2D package is a Matlab software, so it is possible to work with <sup>188</sup> it in any operating system where Matlab<sup>1</sup> is present.

#### 189 5.1. Package organization and installation

Once the user has downloaded and uncompressed the package, a folder called grav-pso-2d/ will be obtained. This folder contains the following elements:

A folder called pso\_programs\_v3/ containing the Particle Swarm Opti mization code.

<sup>&</sup>lt;sup>1</sup>Matlab 9.2.0.538062 (R2017a) Linux version (under Debian GNU Linux) was employed in the writing of the software, but, as no special packages nor extensions are used, any version should be capable to execute GRAVPSO2D.

#### Journal Pre-proof

- A folder called doc/ that stores a complete and self-contained 61-page reference manual.
- A folder called examples/ containing the example data.
- A collection of 14 files whose names follow the template grav2d\_\*.m.
- 198 5.2. Main scripts
- <sup>199</sup> On the user side, GRAVPSO2D is composed by three main scripts, which are:
- grav2d\_ModelDefinition.m. This script helps to prepare the data prior
   to the inversion. Based on the observations data file and several user con figuration variables, this script performs the subsoil partition.
- grav2d\_Inversion.m. This script performs the inversion using the PSO algorithm. The user can select several parameters, such as the PSO family member, the swarm size and the number of iterations, the activation of weights, the vector norm for the cost function evaluation, and others. As a result, the script generates a file containing, among other internal information, all the sampled models, which will be the data to use in the post processing stage.
- grav2d\_Plot.m. This script analyzes the results obtained by grav2d\_Inversion.m,
   providing the inversion results in text and graphical modes, which can be
   configured by the user through some variables.

213 5.3. Input data files

In this section, the different input data files will be enumerated (a detailed description of the different formats is stated in the user's manual). All input data

#### Journal Pre-proof

files used by GRAVPSO2D are ASCII files, so it can be opened and edited by any
text editor.

• **Observations data file.** The observations data file contains a gravity profile in rectangular coordinates, and is the fundamental file in GRAVPSO2D.

- **Subsoil data file.** This file describes the subsoil partition in rectangles, which is the model used by the software, as it was described in section 2.
- Regional trend data file. If the user wants to use a regional trend in inversion (estimation or only using a predefined one), a first approximation must be introduced via a configuration file. This first approximation does not act as initial approximation as in local optimization algorithms, but only as a reference to compute the search space for the polynomial coefficients in the PSO algorithm.
- Density contrast definition data files. Two files can be configured related 228 to this topic, one for the vertical, and one for the horizontal density contrast 229 variations. In the former case, the vertical variation is configured piecewise 230 providing information about depths and the corresponding density contrast. 231 Multiple configurations can be defined, each one marked by an identifier. In 232 the case of the horizontal density distribution the corresponding file stores a 233 set of segments, and a vertical contrast density configuration is assigned to 234 each of them via the identifier. 235
- **Filtering data file.** For the filtering step the user must provide the window filter coefficients, which are stored in a file and can be freely selected.

Boreholes data file. In this file borehole information is stored. The user
 can configure a fixed value or an influence area for a prescribed basement
 depth.

#### 241 5.4. Output files

The grav2d\_Inversion.m script generates after its execution a unique file, stored as Matlab \*.mat format (version 7), containing the inversion's results. It contains a structure comprising all the generated models during the PSO execution, as well as all the inversion details (an in-depth description of the structure is presented in the GRAvPSO2D reference manual). This file is loaded by the grav2d\_Plot.m in order to generate its results.

#### **6.** Synthetic example

In this section a synthetic example is presented in order to illustrate the behav-249 ior of the GRAVPSO2D software. A synthetic subsoil composed by 126 rectangles 250 of 200 m horizontal width with upper sides from height 976 m to 1439 m, and 25 depths are comprised between 10 m and 513 m has been created. The density 252 contrast  $\Delta \rho$  is variable with depth and also horizontally: two sectors dividing the 253 profile at the middle, the first one with  $\Delta \rho = -580 \text{ kg m}^{-3}$  between depths from 254 0 m to 100 m, and  $\Delta \rho = -540 \text{ kg m}^{-3}$  for depths greater than 150 m ( $\Delta \rho$  varies 255 linearly between 100 m, and 150 m), and the second one with  $\Delta \rho = -600 \text{ kg m}^{-3}$ 256 between depths from 0 m to 110 m, and  $\Delta \rho = -570 \text{ kg m}^{-3}$  for depths greater than 257 150 m ( $\Delta \rho$  varies linearly between 110 m, and 150 m). Then a set of 99 points 258 near uniformly distributed, and whose heights coincide with the rectangles top 259 sides were generated. For this points the gravity anomaly corresponding to the 260 subsoil model was generated, and then contaminated with white noise distributed 261

as N(0, 0.25) mGal. Finally, a linear regional anomaly was added to each point following the trend

$$\Delta g^{t} = A_{1} \left( l - l_{r} \right) + A_{0}, \tag{6}$$

where  $A_1 = 1.2 \cdot 10^{-3} \text{ mGal m}^{-1}$ ,  $A_0 = -99.042 \text{ mGal}$ ,  $l_r = 10798.699 \text{ m}$ , and l is the position in the profile of each point.

The previous configuration was employed, as it was explained, for the gravity 266 signal generation. But for the inversion a reduced model was used in order to 267 mimic a real situation, i. e., in a real application the subsoil model is always an 268 idealized and simplified version of a real environment. First of all, the subsoil 269 model in the reduced version is composed by 51 rectangles of 500 m horizontal 270 width, while the vertical and horizontal density contrast variations are the same as 27 in the original model. The number of observation points used in the inversion is 272 in this case 39, which were randomly selected from the original set of 99 points. 273 Finally, the linear regional trend model will be estimated during the inversion. 274

For the inversion, the CP-PSO family member was selected, and three repetitions of the algorithm were combined using in each one a swarm of 200 models, and performing in each case 100 iterations, i. e., a total of 60 000 models were generated. The user is strongly encouraged to read the GRAVPSO2D reference manual in order to obtain an extended discussion about the behavior of the different PSO family members and about the different approaches to perform an inversion.

For the filtering step, a window of width 5 elements was selected, being all the coefficients of value 1. Two passes of the filter were employed, because it was observed that in order to obtain smooth results (and in this synthetic example this is the kind of the sediments-basement interface) it is more convenient to use a narrow window combined with two passes instead of a single pass with a wider filtering window. Also borehole information as absolute constraints were used, considering semi fixed (with a 10 m freedom) the depths of three rectangles (numbers 12, 13, and 31). About the cost function computation, the  $L_2$  norm is employed considering weights based on the inverse of the observations variances.

### FIGURE B.3 HERE (TWO COLUMN WIDTH)

Fig. B.3 (left) shows the general results of the inversion corresponding to the 290 best model (the one among all the generated models which produces the mini-291 mum cost function value, which corresponds to a 2.91 % relative misfit). This 292 plot is generated by the grav2d\_Plot.m script, and it is composed mainly by two 293 parts. The upper one shows the inversion residuals corresponding to each obser-294 vation point, while the lower part presents a general overview of the estimated 295 sediments-basement interface. This interface is composed, in turn, by the depths 296 corresponding to the best model, and a range of depths comprising all generated 297 models inside the equivalent region with relative misfit lower than a selected value 298 by the user, 4.5 %, in this case. At this point there is a limitation related to the fil-290 tering step that must be taken into account. Due to border effects in filtering the 300 rectangles close to the profile ends must be analyzed carefully, and sometimes 301 ignored. In such rectangles, where in general the sediments depth is shallow, the 302 border effects of the filtering step produce in many cases unrealistic results that 303 could not match the actual basement-sediments interface. 304

Fig. B.4 presents an important plot also generated by the grav2d\_Plot.m script. For each rectangle, this plot contains in its upper part the cumulative distribution function computed using all the models inside the working equivalent region (4.5 % in this example), and in its lower part the corresponding histogram. These plots are important because the user can inspect the probability distribution

of each parameter in detail. In this case, the distribution for the rectangle number 310 22 is clearly unimodal with depth 491.3 m, and quasi-symmetrical. This is a more 311 convenient way to describe the uncertainty in nonlinear inverse problems than its 312 classical expression through the most probable value plus a standard deviation, 313 specially when the probability is far from the normal distribution (Pallero et al., 314 2018). But in B.4 it can also be seen that the most probable depth according to 315 the histogram for rectangle number 22 (491.3 m) does not match the depth de-316 duced from the best model (497.5 m), i. e., the global best model (the one with the 317 lowest relative misfit) is not necessary composed by the set of the most probable 318 depths of each individual rectangle. In this particular case, the relative difference 319 in depths with respect to the depth from the best model is 1.25 %. 320

#### FIGURE B.4 HERE (ONE COLUMN WIDTH)

In addition to the best model, a model composed by the individual most probable depths of each rectangle is generated by grav2d\_Plot.m and called median model. In this example, the median model has a relative misfit of 3.33 % (see Fig. B.3, right), and together with the best model and the individual histograms provides a powerful information to perform the inverse problem uncertainty assessment.

#### FIGURE **B.5** HERE (TWO COLUMN WIDTH)

Fig. B.5 shows the CDFs and histograms corresponding to the rectangle number 15 after the inversion using absolute constraints (left) and without using absolute constraints<sup>2</sup> (right). The rectangle number 15 is situated in the neighborhood of one of the absolute constraints, but not strictly contiguous, so it is a good can-

<sup>&</sup>lt;sup>2</sup>All the other parameters in this inversion are the same as in the case of the previous experiment.

didate to check the influence of this kind of constraints not only in the affected 331 rectangles itself, but also in a small area around it. As it can be seen, in both 332 cases the histogram presents only one maximum and a near symmetrical shape, 333 but in the inversion with absolute constraints the estimated depth is closer to the 334 true one that in the case of inversion without absolute constraints. So the use of 335 absolute constraints has influence not only in the affected rectangles, but also in 336 their neighborhood. Finally, the estimated regional trend has parameters of value 337  $A_0 = -98.675$  mGal, and  $A_1 = 1.2117 \cdot 10^{-3}$  mGal m<sup>-1</sup>, presenting their corre-338 sponding histograms (not shown here) only one mode. 339

Figs. B.3, B.4, and B.5 show, together with the estimated model, the true 340 model (green line). As it can be shown, there are differences between it and the 341 best and median models. All these differences are a consequence of the well 342 known characteristics of inverse problems, i. e., their inherent non-uniqueness in 343 the case of potential field based methods, the presence of noise in observations 344 (Fernández-Martínez et al., 2014a,b), the always finite number of observations, 345 the idealization of the model, which is in all cases a simplification of the reality, 346 etc. All these sources of uncertainty make the task of the inverse problems not 347 only to find the *best* model, considered as the one that adjusts the observations 348 with minimum misfit, but a task of determination of a collection of models that are 349 compatible at a certain level of error with all the prior information (observations, 350 previous models, particular information of a specific parameter, etc.) at a disposal 351 (Scales and Snieder, 2000; Tarantola, 2006). 352

#### **7. Real example**

An application of GRAVPSO2D package for the inversion of observed gravity data is provided in this section. For more reliability with our previous works describing the theoretical aspects of the inversion scheme (Pallero et al., 2015; Fernández-Martínez et al., 2017) we provide here the original data corresponding to the gravity profile already discussed in these papers. In addition, with the aim at giving more replicable examples for users we have also extended this dataset with 3 other available gravity profiles also acquired during the same survey.

This dataset, acquired from a gravity survey carried out in the Atacama Desert 361 (north Chile) by Gabalda et al. (2005), with the purpose of the basement relief 362 of a sedimentary basin estimation, where irregular sediment thickness was sus-363 pected (presence of paleo-valleys). This region of central Andes (see Fig. B.6 for 364 a general overview) is characterized by these continental sediments, known as the 365 Atacama Gravels formation, derived from the Andes mountains' erosion, and de-366 posited in a central depression formed during the built up of the Andean system in 367 response to the subduction of the oceanic Nazca plate beneath the South American 368 continent (Mortimer, 1973; Riquelme, 2003). These sediments deposited on the 369 western flank of the Andean system in El Salado valley are composed of low den-370 sity materials (fluvial gravels, sand and clays intercalated with ignimbrite layers 371 (Cornejo et al., 1993)). As described in Nalpas et al. (2008), the Atacama Grav-372 els preserved along of the Río Salado catchment represent the infill of a drainage 373 system of paleo-valleys converging to a canyon outlet open towards the Pacific 374 Ocean (see Fig. B.7, dash line with arrow), indicating exoreic conditions just be-375 fore sedimentation. The preservation of the Atacama Gravels was related to a fall 376 of fluvial transport capacity (limiting the mass transfer to the ocean and initiat-377

ing the sedimentation) consecutive to a progressive climatic shift towards aridity
during the Miocene. Field observations suggest that the thickness of the Atacama
Gravels may reach around 150 m to 200 m in the Central Depression, and up to
500 m in the "Pampa del Inca" paleovalley north of Potrerillos in the Domeyko
Cordillera (Nalpas et al., 2008).

#### FIGURE **B.6** HERE (TWO COLUMN WIDTH)

The density contrast sediments-basement has been estimated at around  $\Delta \rho =$ 383  $-800 \text{ kg m}^{-3}$  (Gabalda et al., 2005). This high density contrast and the well pre-384 served nature of these basins, due to the arid climatic conditions in this region, 385 make the Atacama Gravels formation a suitable candidate for basement relief es-386 timation via the gravity inverse problem. Moreover, two observable contacts along 387 the El Salado valley between the dense substratum and the low density sedimen-388 tary filling (Figs. B.6 and B.7, red stars) provide valuable information for the 389 gravity data inversion interpretation. Details on the gravity and GPS data acquisi-390 tion and processing performed according to the state-of-the-art for precise gravity 39 surveys can be found in Gabalda et al. (2003, 2005). 392

#### FIGURE B.7 HERE (TWO COLUMN WIDTH)

The dataset is composed of four gravity profiles acquired in uneven topogra-393 phy area with elevations ranges between 800 m to 2400 m (see location of the 4 394 profiles on Figs. B.6, and B.7). Three of them (P1, P2, and P3) have an orienta-395 tion W-E and an average altitude between 1200 m and 1500 m, while the fourth 396 one (P4) shows an orientation mainly NW-SE and an average altitude of about 397 2100 m (in any case, all profiles present an ascending topography eastward). The 398 number of observed gravity measurements and the lengths for each profile are 399 respectively 52 points and 25 km for P1, 53 points and 31 km for P2, 51 points 400

and 18 km for P3, and 32 points and 14 km for P4. The uncertainties of gravity and height data are estimated to be better than 20 μGal and 5 cm respectively.
The interpreted final gravity values (complete Bouguer anomalies) include terrain
corrections computed using a 90 m resolution topographic model.

In order to apply GRAVPSO2D to the observed profiles, we have used in all 405 cases the CP-PSO family member, a swarm of 200 models with 200 iterations, 406 and 3 repetitions were combined, which means that a total of 120000 generated 407 models for each profile inversion. The  $L_2$  norm was used for the cost function 408 evaluation, and two passes of a 3-element filter window with coefficients equal 409 to 1 was applied. In all cases, a fixed density contrast sediments-basement of 410  $\Delta \rho = -800 \,\mathrm{kg} \,\mathrm{m}^{-3}$  was employed accordingly to previous estimations (Gabalda 411 et al., 2005). The subsoil for each profile has been discretized into vertical rect-412 angles of width corresponding to the mean separation of the observed gravity 413 measurements. We thus obtain, 52 rectangles of width equal to 490 m for P1, 53 414 rectangles of width equal to 550 m for P2, 52 rectangles of width 360 m for P3 415 and 33 rectangles of width 420 m for P4. A first regional trend approximation is 416 automatically subtracted from the observed Bouguer anomaly profile with the ob-417 jective of isolate the residual gravity anomaly. The final regional trend (first order 418 polynomial was chosen) is automatically estimated during the inversion process 419 for removing the long wavelength gravity signal produced by the regional grav-420 ity (here mostly related with the deep crustal root of the Andes). In our case, 421 the residual signal is thus supposed to be generated by the sedimentary filling of 422 the Atacama Gravels formation in a local pre-existing morphological basin. The 423 results of the inversion process are discussed hereafter. 424

#### FIGURE **B.8** HERE (TWO COLUMN WIDTH)

Fig. B.8 shows the median estimated models for P1 (left), and P2 (right), to-425 gether with the 5% relative error equivalent region. In the case of P1, the profile 426 shows two sub-basins, separated at approximately a length of 15 km along the pro-427 file by an outcropped basement observable in the field. The westwards sub-basin 428 presents a maximum depth of 100 m with limits for the 5% equivalent region be-429 tween 92 m, and 108 m. The eastwards sub-basin shows a maximum depth of 430 93 m with limits for the 5% equivalent region between 86 m, and 100 m. Fig. B.11 431 (left and center) shows the cumulative distribution functions and the correspond-432 ing histograms for the two described rectangles corresponding to the maximum 433 thickness. In P2 a deeper filling is observed in the first half of the profile, where 434 the maximum depth reaches 227 m, with limits for the 5% equivalent region be-435 tween 196 m and 256 m. Fig. B.11 (right) shows the cumulative distribution func-436 tion and the corresponding histogram for this deepest point. As it can be seen, 437 although the depth amplitude for the 5% equivalent region in this case is appar-438 ently wide (around 60 m), the histogram shows there is a clear maximum between 439 depths 220 m and 230 m, so this region contains the maximum probability for the 440 rectangle's depth. 441

#### FIGURE **B.9** HERE (TWO COLUMN WIDTH)

Fig. B.9 shows the median estimated models for P3 (left), and P4 (right), together with the 5% relative error equivalent region. In the case of P3, the profile shows an irregular basin bottom topography, with a shallow region around a distance of 7 km from the initial point that divides the profile in two sub-basins. The westwards sub-basin presents a maximum depth of about 109 m with limits for the 5% equivalent region between 96 m, and 122 m. The eastwards sub-basin shows a maximum depth of 110 m with limits for the 5% equivalent region between

100 m, and 121 m. Fig. B.12 (left and center) shows the cumulative distribution 449 functions and the corresponding histograms for the two described rectangles. In 450 P4 the deepest region corresponds roughly to the center of the profile, where the 451 maximum depth reaches around 322 m, being the deepest point in the four pro-452 files. The limits for the 5% equivalent region are between 300 m, and 344 m. 453 Fig. B.12 (right) shows the cumulative distribution function and the correspond-454 ing histogram for the rectangle. About the estimated regional trend, all profiles 455 present a slope of value  $\sim -3.26 \,\mathrm{mGal \, km^{-1}}$  (the adjusted values corresponding to 456 the median models are  $-3.35 \text{ mGal km}^{-1}$ ,  $-3.23 \text{ mGal km}^{-1}$ ,  $-3.26 \text{ mGal km}^{-1}$ , 457 and -3.23 mGal km<sup>-1</sup> for profiles P1, P2, P3, and P4 respectively). Fig. B.13 458 shows the original and residual anomaly, as well as the adjusted trend for the 459 P1 (left), and P2 (right) profiles, while Fig. B.14 represents the same data for the 460 P3 (left), and P4 (right) profiles. 46

In addition to the geological constraints given on the termination of the sed-462 imentary filling (outcropping basement) along the surveyed gravity profiles, we 463 also have direct field observations of the actual thickness of the Atacama Gravels 464 near the profiles P2 and P4 revealed by the erosion of the Río Salado, which allows 465 to see locally the altitude of the base of the gravels (see Figs. B.6, and B.7, red 466 stars). These deposits correspond to a sedimentary layer with a variable thickness, 467 moderate in the central depression (100 m to 200 m) and more important upstream 468 for the paleovalleys, which reach the Cordillera of Domeyco (going up to 500 m), 469 like the "Pampa del Inca" paleovalley, north of Potrerillos (Nalpas et al., 2008). 470

For the P4 profile the "Quebrada El Salado" completely intersects the Atacama Gravels NE of the profile, a little upstream of the paleovalley of the "Pampa del Inca", where the maximum thickness of the Graves of Atacama is about 360 m (base at 1820 m, top at 2180 m). This value in the field is entirely in agreement
with the thickness deduced from the inversion of the P4 profile which is 322 m
(see Figs. B.9, right, and B.12, right), about 40 m less which corresponds to the
gradual decrease in the thickness of the Atacama Gravels on along the paleovalley
towards the central depression.

For the P2 profile the "Quebrada El Salado" cuts the Atacama Gravels near the western end of the El Salvador runway, where the maximum observed thickness of the Graves of Atacama is about 70 m (base at 1425 m, and top at 1495 m). As the point is located on the southern edge of the paleovalley coming from El Salvador, it is expected to have a slightly smaller thickness compared to the value of the profile, around 80 m, which is more in the axis of this paleovalley.

#### 485 8. Conclusions

In this paper GRAVPSO2D, a Matlab software for 2D gravity inversion in sedimentary basins using the Particle Swarm Optimization algorithm has been presented. This software represents the first effort to provide the scientific community with a tool based on the PSO for this particular problem. GRAVPSO2D is freely available and includes an exhaustive reference manual where all the details related to the input data, file formats, and output results are exposed and analyzed.

It is of particular importance for results interpretation the analysis of the posterior probability distributions of the parameters, an important task that can be accomplished with the help of the powerful and smart ability of the PSO algorithm for sampling the parameters space. We showed its application to sedimentary basin relief estimation in synthetic and real cases.

<sup>497</sup> The real test case presented in this paper contains a dataset of various profiles

corresponding to different basin geometries and depths. This dataset acquired in a context of uneven topography and of significant regional gravity anomaly also represent a standard gravity dataset that will enable the user to better handle the inversion and the parameterization taking into account the actual terrain topography and the regional trend. It can be concluded that GRAvPSO2D is a powerful software to invert and assess the uncertainty of the solution in this kind of problems via a whole family of PSO optimizers.

#### **9.** Computer code availability

The source code of GRAvPSO2D will be available free of charge in the BGI's webpage (http://bgi.obs-mip.fr/), and in https://github.com/jgpallero/ grav-pso-2d.

#### **10. Declaration of competing interest**

The authors declare that they have no known competing financial interests nor personal relationships that could have appeared to influence the work reported in this paper.

#### 513 **11. Acknowledgments**

JLGP acknowledges the support of the GET (Université de Toulouse, CNRS, IRD, CNES), the Bureau Gravimétrique International (BGI), and CNES, that allowed him to develop part of this research in Toulouse during two research stays in 2018 and 2019 (work supported by CNES, CNRS and IRD). He also acknowledges the support of the Universidad Politécnica de Madrid through a *Programa Propio de Movilidad* grant in 2018.

# Appendix A. Gravity attraction due to a constant density rectangle over an exterior point

Let a rectangle of density  $\rho$ , defined by the coordinates (see Fig. B.10) *x* minimum  $x_m$ , *x* maximum  $x_M$ , *z* of top side  $z_t$ , and *z* of bottom side  $z_b$ . The gravitational attraction generated by this polygon at an arbitrary point P(x, y) is (Barbosa and Silva, 1994; Telford et al., 1976)

$$F = F(x, z, x_m, x_M, z_t, z_b, \rho)$$
  
=  $G\rho \left[ A \ln \frac{A^2 + D^2}{A^2 + C^2} - B \ln \frac{B^2 + D^2}{B^2 + C^2} - 2C \left( \arctan \frac{A}{C} - \arctan \frac{B}{C} \right) + 2D \left( \arctan \frac{A}{D} - \arctan \frac{B}{D} \right) \right],$  (A.1)

where  $A = x - x_m$ ,  $B = x - x_M$ ,  $C = z - z_t$ ,  $D = z - z_b$ , and G is the Newton's constant.

## FIGURE B.10 HERE (ONE COLUMN WIDTH)

#### 528 Appendix B. Additional figures

<sup>529</sup> In this appendix some auxiliary figures referred in section 7 are shown.

FIGURE B.11 HERE (TWO COLUMN WIDTH) FIGURE B.12 HERE (TWO COLUMN WIDTH) FIGURE B.13 HERE (TWO COLUMN WIDTH) FIGURE B.14 HERE (TWO COLUMN WIDTH)

#### 530 **References**

- Al-Chalabi, M., 1971. Some studies relating to non uniqueness in gravity
   and magnetic inverse problems. Geophysics 36, 835–855. doi:10.1190/1.
   1440219.
- Barbosa, V.C.F., Silva, J.B.C., 1994. Generalized compact gravity inversion. Geophysics 95, 57–68. doi:10.1190/1.1443534.
- Barbosa, V.C.F., Silva, J.B.C., Medeiros, W.E., 1997. Gravity inversion of base-
- ment relief using approximate equality constraints on depths. Geophysics 62,
  1745–1757. doi:10.1190/1.1444275.
- Barbosa, V.C.F., Silva, J.B.C., Medeiros, W.E., 1999. Gravity inversion of a discontinuous relief stabilized by weighted smoothness constraints on depth. Geophysics 64, 1429–1437. doi:10.1190/1.1444647.
- Blakely, R.J., 1995. Potential Theory in Gravity and Magnetic Applications. Cam bridge University Press.
- Boschetti, F., Dentith, M., List, R., 1997. Inversion of potential field data by
  genetic algorithms. Geophysical Prospecting 45, 461–478. doi:10.1046/j.
  1365-2478.1997.3430267.x.
- Bott, M.H.P., 1960. The use of rapid digital computing methods for direct gravity
  interpretation of sedimentary basins. Geophysical Journal of the Royal Astronomical Society 3, 63–67. doi:10.1111/j.1365-246X.1960.tb00065.x.
- Brocher, T.M., 2005. A Regional View of Urban Sedimentary Basins in North ern California Based on Oil Industry Compressional-Wave Velocity and Den-

- sity Logs. Bulletin of the Seismological Society of America 95, 2093–2114. 552 doi:10.1785/0120050025. 553
- Chakravarthi, V., Sundararajan, N., 2007. 3D gravity inversion of basement relief-554 A depth-dependent density approach. Geophysics 72, 123–132. doi:10.1190/ 555 1.2431634.

556

- Chen, Z., Zhang, X.M.S., 2015. 3D gravity interface inversion constrained by a 557 few points and its GPU acceleration. Computers and Geosciences 84, 20-28. 558 doi:10.1016/j.cageo.2015.08.002. 559
- Cornejo, P., Mpodozis, C., Ramírez, C.F., Tomlinson, A.J., 1993. Estudio Ge-560 ológico de la región de El Salvador y Potrerillos. Informe Registrado IR 93-1. 561 Servicio Nacional de Geología y Minería. Santiago de Chile. 562
- Dobrin, M.B., 1960. Introduction to geophysical prospecting. 2 ed., McGraw-563 Hill. 564
- Ekinci, Y.L., Balkaya, Ç., Göktürkler, G., Özyalın, Ş., 2020. Gravity data in-565 version for the basement relief delineation through global optimization: a case 566 study from the Aegean Graben System, western Anatolia, Turkey. Geophysical 567 Journal International doi:10.1093/gji/ggaa492. 568
- Essa, K.S., Elhussein, M., 2018. PSO (Particle Swarm Optimization) for In-569 terpretation of Magnetic Anomalies Caused by Simple Geometrical Struc-570 Pure and Applied Geophysics 175, 3539–3553. tures. doi:10.1007/ 571 s00024-018-1867-0. 572
- Fernández-Álvarez, J.P., Fernández-Martínez, J.L., García-Gonzalo, E., 573 Menéndez-Pérez, C.O., 2006. Application of the particle swarm optimization 574

algorithm to the solution and appraisal of the vertical electrical sounding in verse problem, in: 10th Annual Conference of the International Association of

577 Mathematical Geology (IAMG '06), Liège, Belgium.

Fernández-Martínez, J.L., Fernández-Muñiz, Z., Pallero, J.L.G., Bonvalot, S.,
2017. Linear geophysical inversion via the discrete cosine pseudo-inverse: application to potential fields. Geophysical Prospecting 65, 94–111. doi:10.
1111/1365-2478.12548.

Fernández-Martínez, J.L., Fernández-Muñiz, Z., Pallero, J.L.G., Pedruelo González, L.M., 2013. From Bayes to Tarantola: New insights to understand
 uncertainty in inverse problems. Journal of Applied Geophysics 98, 62–72.
 doi:10.1016/j.jappgeo.2013.07.005.

Fernández-Martínez, J.L., García-Gonzalo, E., 2009. The PSO family: deduction,
 stochastic analysis and comparison. Swarm Intelligence 3, 245–273. doi:10.
 1007/s11721-009-0034-8.

Fernández-Martínez, J.L., García-Gonzalo, E., 2012. Stochastic Stability and
 Numerical Analysis of Two Novel Algorithms of PSO Family: PP-PSO and
 RR-PSO. International Journal on Artificial Intelligence Tools 21, 20 pages.
 doi:10.1142/S0218213012400118.

Fernández-Martínez, J.L., García-Gonzalo, E., Fernández-Álvarez, J.P., 2008.
 Theoretical analysis of particle swarm trajectories through a mechanical anal ogy. International Journal of Computational Intelligence Research 4, 93–104.
 doi:10.5019/j.ijcir.2008.129.

#### Journal Pre-proof

| 597 | Fernández-Martínez, J.L., García-Gonzalo, E., Fernández Álvarez, J.P., Kuzma,   |
|-----|---------------------------------------------------------------------------------|
| 598 | H.A., Menéndez Pérez, C.O., 2010a. PSO: A powerful algorithm to solve geo-      |
| 599 | physical inverse problems. Application to a 1D-DC resistivity case. Journal of  |
| 600 | Applied Geophysics 71, 13–25. doi:10.1016/j.jappgeo.2010.02.001.                |
| 601 | Fernández-Martínez, J.L., García-Gonzalo, E., Naudet, V., 2010b. Particle swarm |
| 001 |                                                                                 |
| 602 | optimization applied to solving and appraising the streaming-potential inverse  |
| 603 | problem. Geophysics 75, WA3–WA15. doi:10.1190/1.3460842.                        |
| 604 | Fernández-Martínez, J.L., Pallero, J.L.G., Fernández-Muñiz, Z., Pedruelo-       |
| 605 | González, L.M., 2014a. The effect of noise and Tikhonov's regularization in     |
| 606 | inverse problems. Part I: The linear case. Journal of Applied Geophysics 108,   |
| 607 | 176–185. doi:10.1016/j.jappgeo.2014.05.006.                                     |
| 608 | Fernández-Martínez, J.L., Pallero, J.L.G., Fernández-Muñiz, Z., Pedruelo-       |
| 609 | González, L.M., 2014b. The effect of noise and Tikhonov's regularization in     |
| 610 | inverse problems. Part II: The nonlinear case. Journal of Applied Geophysics    |
| 611 | 108,186–193. doi:10.1016/j.jappgeo.2014.05.005.                                 |
| 612 | Fernández-Muñiz, Z., Pallero, J.L.G., Fernández-Martínez, J.L., 2020. Anomaly   |
|     |                                                                                 |
| 613 | shape inversion via model reduction and PSO. Computers and Geosciences          |
| 614 | 140,104492. doi:10.1016/j.cageo.2020.104492.                                    |
| 615 | Gabalda, G., Bonvalot, S., Hipkin, R., 2003. CG3TOOL: An interactive com-       |
| 616 | puter program for Scintrex CG-3M gravity data processing. Computers & Geo-      |

- sciences 29, 155–171. doi:10.1016/S0098-3004(02)00114-0.
- Gabalda, G., Nalpas, T., Bonvalot, S., 2005. The Base of the Atacama Gravels Formation (26°S, Northern Chile): First results from gravity data, in: 6th

International Symposium on Andean Geodynamics (ISAG 2005, Barcelona).
 Extended Abstracts, Paris, IRD. pp. 286–289.

- García-Gonzalo, E., Fernández-Martínez, J.L., 2009. Design of a simple and powerful Particle Swarm optimizer, in: Vigo-Aguiar, J. (Ed.), Proceedings of the
  2009 International Conference on Computational and Mathematical Methods
  in Science and Engineering (volume 4), Gijón, Spain, 30 June–3 July 2009. pp.
  1280–1291. URL: http://cmmse.usal.es/cmmse2018/sites/default/
  files/volumes/volumen4opt.pdf.
- García-Gonzalo, E., Fernández-Martínez, J.L., Cernea, A., 2014. Four-Points
   Particle Swarm Optimization Algorithms. Journal of Multiple-Valued Logic
   and Soft Computing 22, 239–266.
- Granser, H., 1987. Three-dimensional interpretation of gravity data from sed imentary basins using an exponential density-depth function. Geophysical
   Prospecting 35, 1030–1041. doi:10.1111/j.1365-2478.1987.tb00858.x.
- Hinze, W.J., von Frese, R.R.B., Saad, A.H., 2013. Gravity and Magnetic Exploration. Principles, Practices and Applications. 1 ed., Cambridge University
  Press, Cambridge, UK.
- Kennedy, J., Eberhart, R., 1995. Particle swarm optimization, in: IEEE International Conference on Neural Networks (vol. 4), Perth, WA, 27 November–1
  December 1995. pp. 1942–1948. doi:10.1109/ICNN.1995.488968.
- Ladino, O.F., Bassrei, A., 2016. A hybrid fast 3D inversion algorithm of
   gravity data for basement relief definition, in: SEG Technical Program Expanded Abstracts 2016. SEG International Exposition and 86th Annual Meet-

ing, Dallas, USA, 16–21 October 2016. pp. 1521–1525. doi:10.1190/
 segam2016-13840764.1.

- Li, L., Tan, J., Xie, Y., Tan, Y., Walda, J., Zhao, Z., Gajewski, D., 2019.
  Waveform-based microseismic location using stochastic optimization algorithms: A parameter tuning workflow. Computers and Geosciences 124, 115–
  127. doi:10.1016/j.cageo.2019.01.002.
- Litinsky, V.A., 1989. Concept of effective density: Key to gravity determination for sedimentary basins. Geophysics 54, 1474–1482. doi:10.1190/1.1442611.
- Luu, K., Noble, M., Gesret, A., Belayouni, N., Roux, P.F., 2018. A parallel
  competitive Particle Swarm Optimization for non-linear first arrival traveltime
  tomography and uncertainty quantification. Computers and Geosciences 113,
  81–93. doi:10.1016/j.cageo.2018.01.016.
- Mortimer, C., 1973. The Cenozoic history of the southern Atacama Desert, Chile.
  Journal of the Geological Society 129, 505–526. doi:10.1144/gsjgs.129.5.
  0505.
- Nalpas, T., Dabard, M.P., Ruffet, G., Vernon, A., Mpodozis, C., Loi, A., Hérail,
  G., 2008. Sedimentation and preservation of the Miocene Atacama Gravels in
  the Pedernales-Chañaral Area, Northern Chile: Climatic or tectonic control?
  Tectonophysics 459, 161–163. doi:10.1016/j.tecto.2007.10.013.
- <sup>662</sup> Nettleton, L.L., 1976. Gravity and magnetics in oil prospecting. McGraw-Hill.
- Pallero, J.L.G., Fernández-Martínez, J.L., Bonvalot, S., Fudym, O., 2015. Grav ity inversion and uncertainty assessment of basement relief via Particle Swarm

- Optimization. Journal of Applied Geophysics 116, 180–191. doi:10.1016/j. jappgeo.2015.03.008.
- Pallero, J.L.G., Fernández-Martínez, J.L., Bonvalot, S., Fudym, O., 2017. 3D
  gravity inversion and uncertainty assessment of basement relief via Particle
  Swarm Optimization. Journal of Applied Geophysics 139, 338–350. doi:10.
  1016/j.jappgeo.2017.02.004.
- Pallero, J.L.G., Fernández-Muñiz, M.Z., Cernea, A., Álvarez-Machancoses, Ó.,
  Pedruelo-González, L.M., Bonvalot, S., Fernández-Martínez, J.L., 2018. Particle Swarm Optimization and Uncertainty Assessment in Inverse Problems.
  Entropy 20. doi:10.3390/e20020096.
- Parker, P.B., 1999. Genetic Algorithms and Their Use in Geophysical Problems.
  Ph.D. thesis. University of California at Berkeley. Ernest Orlando Lawrence
  Berkeley National Laboratory. Earth Sciences Division. URL: http://www.
  osti.gov/scitech/biblio/8770/, doi:10.2172/8770.
- Parker, R.L., 1972. The Rapid Calculation of Potential Anomalies. Geophysical Journal of the Royal Astronomical Society 31, 447–455. doi:10.1111/j.
- 681 1365-246X.1973.tb06513.x.
- Parker, R.L., 1994. Geophysical Inverse Theory. Princeton University Press.
- Pham, L.T., Oksum, E., Do, T.D., 2018. GCH\_gravinv: A MATLAB-based pro-
- gram for inverting gravity anomalies over sedimentary basins. Computers and
- Geosciences 120, 40–47. doi:10.1016/j.cageo.2018.07.009.
- Pick, M., Pícha, J., Vyskočil, V., 1973. Theory of the Earth's Gravity Field.
  Elsevier.

- Rao, D.B., 1990. Analysis of gravity anomalies of sedimentary basins by an
   asymmetrical trapezoidal model with quadratic density function. Geophysics
   55, 226–231. doi:10.1190/1.1442830.
- Riquelme, R., 2003. Evolution géomorphologique néogène des Andes centrales
   du Désert d'Atacama (Chili): interactions tectonique-érosion-climat. Ph.D. the sis. Universidad de Chile, Université Toulouse III–Paul Sabatier.
- Roshan, R., Singh, U.K., 2017. Inversion of residual gravity anomalies using
  tuned PSO. Geoscientific Instrumentation, Methods and Data Systems 6, 71–
  79. doi:10.5194/gi-6-71-2017.
- Sanyi, Y., Shangxu, W., Nan, T., 2009. Swarm intelligence optimization and its
   application in geophysical data inversion. Applied Geophysics 6, 166–174.
   doi:10.1007/s11770-009-0018-x.
- Scales, J.A., Snieder, R., 2000. The Anatomy of Inverse Problems. Geophysics
   65, 1708–1710. doi:10.1190/geo2000-0001.1.
- Shaw, R., Srivastava, S., 2007. Particle swarm optimization: A new tool to invert
   geophysical data. Geophysics 72, F75–F83. doi:10.1190/1.2432481.
- Silva, J.B.C., Costa, D.C.L., Barbosa, V.C.F., 2006. Gravity inversion of basement
   relief and estimation of density contrast variation with depth. Geophysics 71,
   J51–J58. doi:10.1190/1.2236383.
- Silva, J.B.C., Teixeira, W.A., Barbosa, V.C.F., 2009. Gravity data as a tool
   for landfill study. Environmental Geology 57, 749–757. doi:10.1007/
   s00254-008-1353-6.

Singh, A., Biswas, A., 2016. Application of Global Particle Swarm Optimization for Inversion of Residual Gravity Anomalies Over Geological Bodies with Idealized Geometries. Natural Resources Research 25, 297–314.
doi:10.1007/s11053-015-9285-9.

- Singh, K.K., Singh, U.K., 2017. Application of particle swarm optimization for
  gravity inversion of 2.5-D sedimentary basins using variable density contrast.
  Geoscientific Instrumentation, Methods and Data Systems 6, 193–198. doi:10.
  5194/gi-6-193-2017.
- <sup>718</sup> Skeels, D.C., 1947. Ambiguity in gravity interpretation. Geophysics 12, 43–56.
   <sup>719</sup> doi:10.1190/1.1437295.
- Tarantola, A., 2006. Popper, Bayes and the inverse problem. Nature Physics
  2, 492–494. URL: http://www.ipgp.fr/~tarantola/, doi:10.1038/
  nphys375.
- Telford, W.M., Geldart, L.P., Sheriff, R.E., Keys, D.A., 1976. Applied Geo physics. Cambridge University Press.
- Toushmalani, R., 2013a. Comparison result of inversion of gravity data of a fault
  by particle swarm optimization and Levenberg-Marquardt methods. SpringerPlus 2, 462. doi:10.1186/2193-1801-2-462.
- Toushmalani, R., 2013b. Gravity inversion of a fault by Particle Swarm Optimiza tion (PSO). SpringerPlus 2, 315. doi:10.1186/2193-1801-2-315.
- Zhdanov, M.S., 2015. Inverse Theory and Applications in Geophysics. 2 ed.,
  Elsevier.

#### 732 LIST OF CAPTIONS

<sup>733</sup> Figure B.1: Two-dimensional basin model as an accretion of rectangles.

<sup>734</sup> Figure B.2: Piecewise example model for vertical density contrast variation.

Figure B.3: Best model (left), and median model (right) obtained in the inversion of the reduced synthetic model using absolute constraints.

Figure B.4: Cumulative distribution function (top) and histogram (bottom) for the rectangle number 22 in the inversion of the reduced synthetic model using absolute constraints.

Figure B.5: Cumulative distribution functions and histograms for the rectangle number 15 in the inversion of the reduced synthetic model using absolute constraints (left), and without absolute constraints (right).

Figure B.6: Topography of the El Salado valley, observed gravity profiles P1
to P4, and location of the two points (red stars) of known sediments thickness.

Figure B.7: Geological background of the El Salado valley and observed gravity profiles P1 to P4.

Figure B.8: Median models for P1 (left), and P2 (right). Red points were not used in the cost function evaluation as they are situated in the outcropped basement.

Figure B.9: Median models for P3 (left), and P4 (right). Red points were not used in the cost function evaluation as they are situated in the outcropped basement.

<sup>753</sup> Figure B.10: Rectangle of constant density and an exterior point to it.

Figure B.11: Cumulative distribution functions and histograms corresponding to the deepest points of the westwards (left) and eastwards (center) in the estimated median model for the P1 profile, and the deepest point in the estimated median <sup>757</sup> model for the P2 profile (right).

Figure B.12: Cumulative distribution functions and histograms corresponding to the deepest points of the westwards (left) and eastwards (center) in the estimated median model for the P3 profile, and the deepest point in the estimated median model for the P4 profile (right).

Figure B.13: Gravity anomaly corresponding to the median models for the P1 (left), and P2 (right) profiles. Red points were not used in the cost function evaluation as they are situated in the outcropped basement.

Figure B.14: Gravity anomaly corresponding to the median models for the P3 (left), and P4 (right) profiles. Red points were not used in the cost function evaluation as they are situated in the outcropped basement.

## 768 LIST OF FIGURES

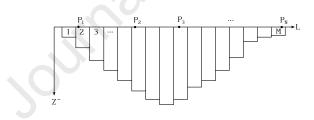

Figure B.1:

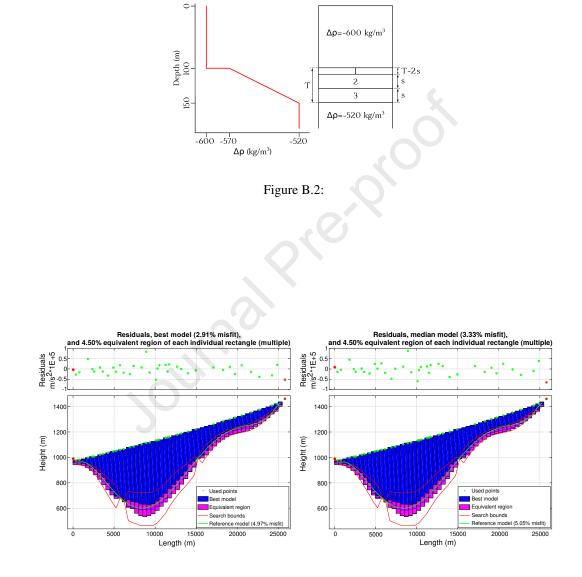

Figure B.3:

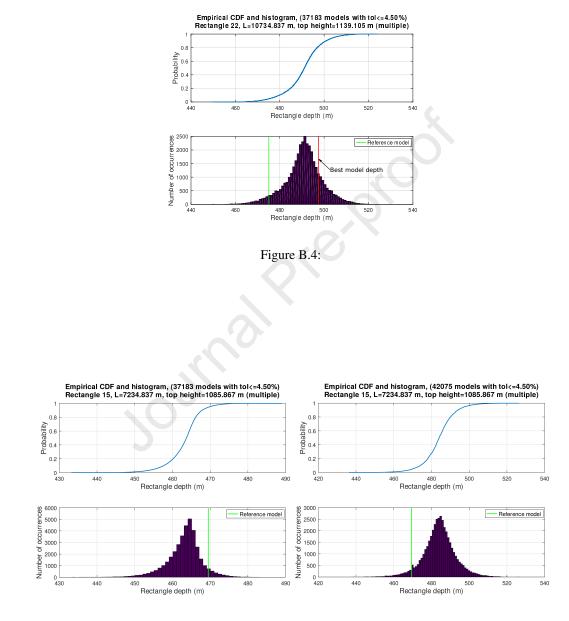

Figure B.5:

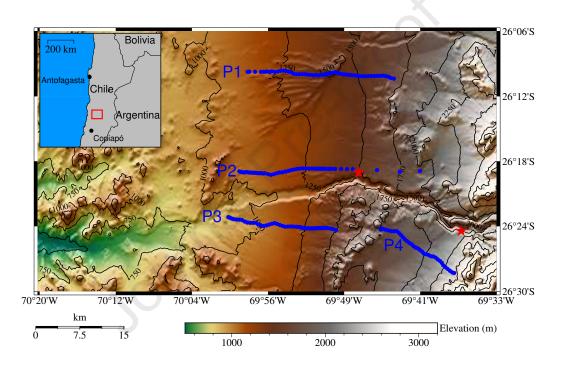

Figure B.6:

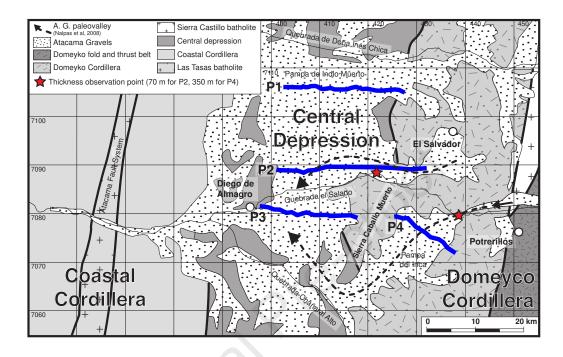

Figure B.7:

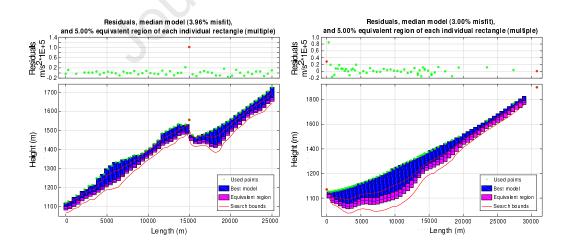

Figure B.8:

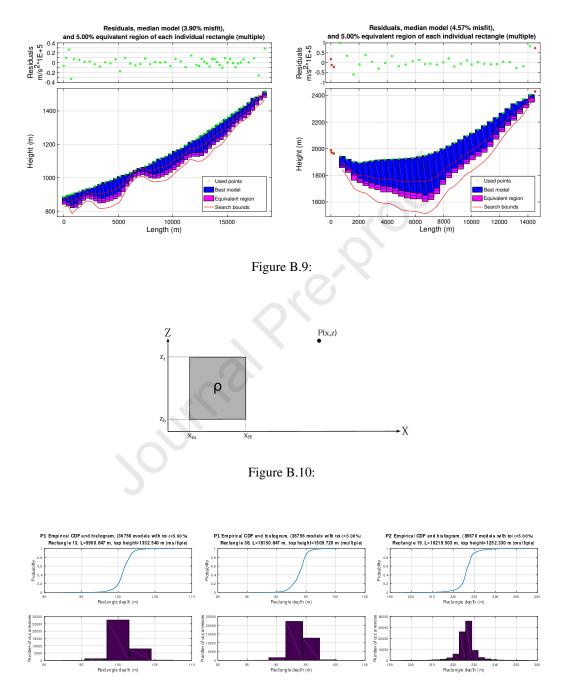

Figure B.11:

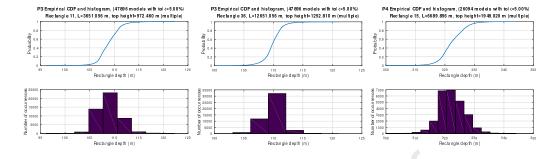

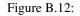

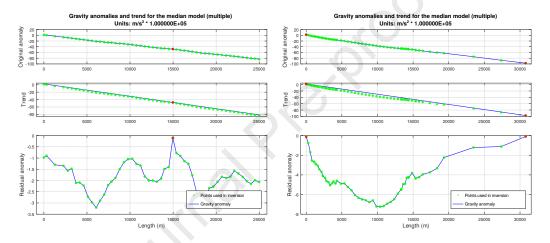

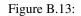

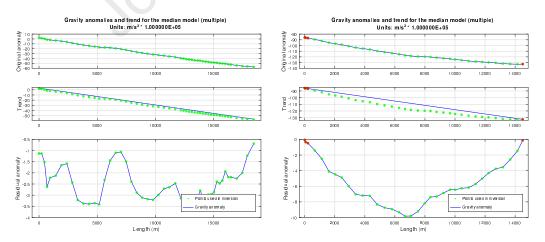

Figure B.14: